# **My notes** *Release 0.2*

**Tomasz Zielinski ´**

September 06, 2012

# **CONTENTS**

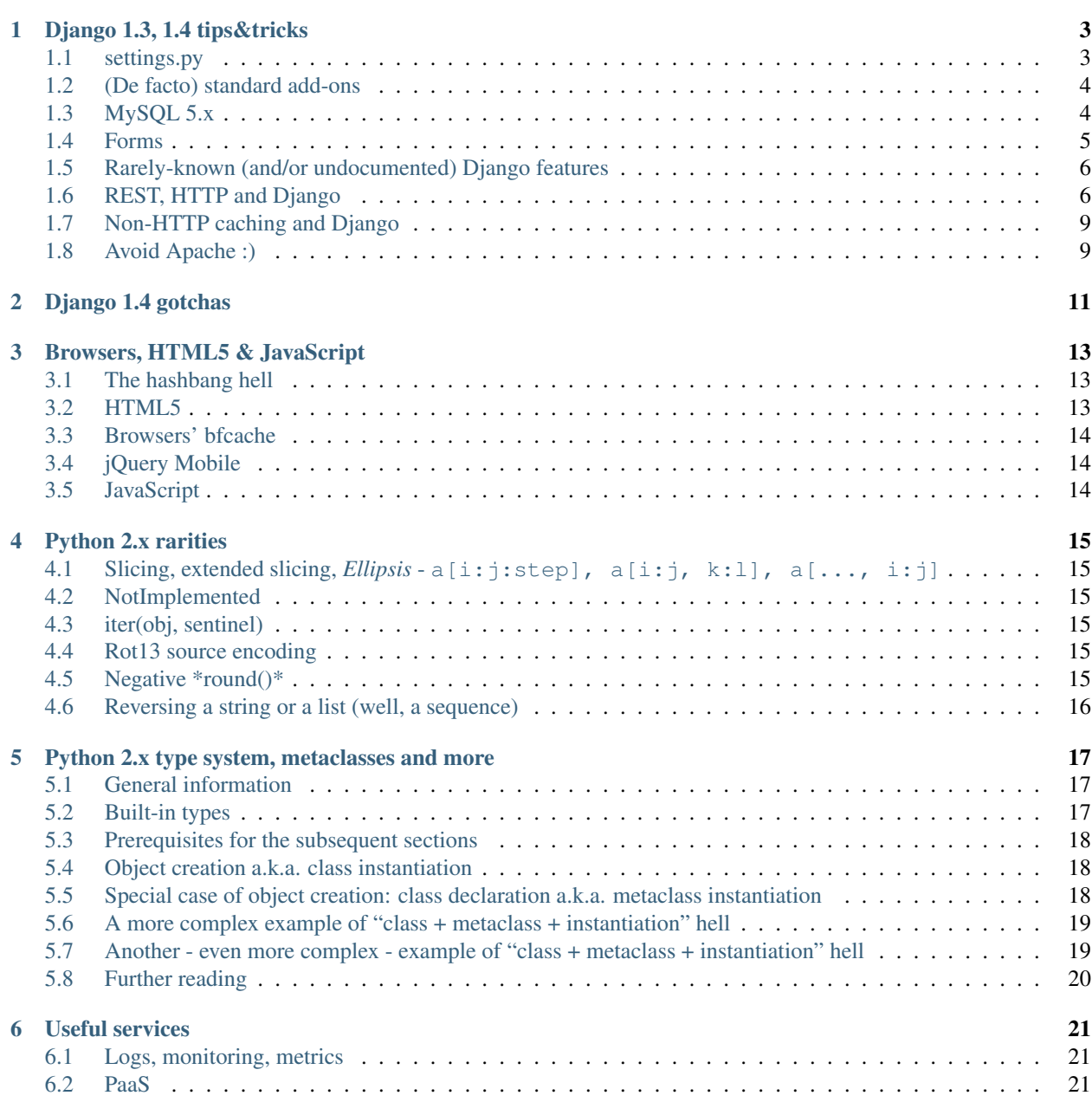

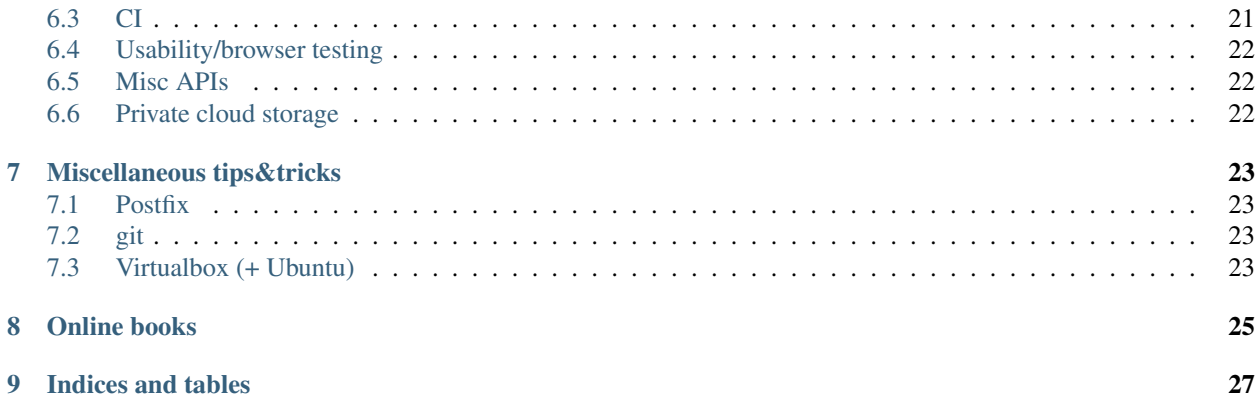

This is a compilation of things that I stumbled upon or learned during [my work.](http://pyconsultant.eu) I decided to make it public to give something back to the Open Source community which equipped me with most of the tools I use (Linux, Python, Django, etc.).

Contents:

**ONE**

# <span id="page-6-0"></span>**DJANGO 1.3, 1.4 TIPS&TRICKS**

### <span id="page-6-1"></span>**1.1 settings.py**

• Either have a global, versioned *settings.py* file which imports a local (non-versioned) configuration:

**import settings\_local**

which has a versioned template *settings\_local.py.template*, or use the reverse approach - have a common settings file, e.g. *common\_settings.py* and then a non-versioned settings.py which imports the common stuff. The latter seems to be the preferred way.

• Figure out project root using either:

PROJECT\_ROOT = os.path.dirname(os.path.realpath(\_\_file\_\_))

or:

PROJECT\_ROOT = os.path.realpath(os.path.dirname(\_\_file\_\_))

both forms seems to be actively used and they are pretty much equivalent.

• To get full file paths, use:

```
os.path.join(PROJECT_ROOT, 'dir1', 'myfile.txt')
```
• You probably always want to have the detailed information about errors in templates. This is independent of the DEBUG setting:

TEMPLATE\_DEBUG = True

• You may want to use [HttpOnly](http://www.codinghorror.com/blog/2008/08/protecting-your-cookies-httponly.html) [cookies:](http://stackoverflow.com/questions/3529695/how-do-i-set-httponly-cookie-in-django)

```
SESSION_COOKIE_PATH = '/; HttpOnly'
SESSION COOKIE HTTPONLY = True
```
Changed in version Django: 1.4 *SESSION\_COOKIE\_HTTPONLY* is True by default in Django 1.4+

• For multilingual sites use:

USE\_I18N = True

You might also want:

USE  $L10N = True$ 

Language definitions:

```
gettext = lambda s: s
LANGUAGES = (
    ('sv', gettext('Swedish')),
    ('en', gettext('English')),
)
```
• If you use a global (per-project) template folder you need:

```
TEMPLATE_DIRS = (os.path.join(PROJECT_ROOT, 'templates'),)
```
## <span id="page-7-0"></span>**1.2 (De facto) standard add-ons**

• [South migrations](http://south.aeracode.org/) - you might want to use the following settings:

```
SKIP_SOUTH_TESTS = True,
SOUTH_TESTS_MIGRATE = False
```
[\(SKIP\\_SOUTH\\_TESTS,](http://south.aeracode.org/docs/settings.html#skip-south-tests) [SOUTH\\_TESTS\\_MIGRATE\)](http://south.aeracode.org/docs/settings.html#south-tests-migrate)

- [Django Debug Toolbar](http://pypi.python.org/pypi/django-debug-toolbar/0.8.4) make sure to configure it according to the [docs](http://pypi.python.org/pypi/django-debug-toolbar/0.8.4#installation)
- [Django Sentry](https://github.com/dcramer/django-sentry) the preferred way to catch exceptions and log messages. It has been split into Sentry and [Raven](https://github.com/dcramer/raven) so now both are needed. Note that because Sentry/Raven are meant to replace Django's default mechanism and also to integrate deeply into the framework, some attention is needed during [configuration.](http://raven.readthedocs.org/en/latest/config/django.html) Also note that there were (still are?) unsolved problems like [this one.](https://github.com/dcramer/django-sentry/issues/210) But still, Sentry/Raven is probably one of the best such tools out there.

### <span id="page-7-1"></span>**1.3 MySQL 5.x**

• Create the database using the following command:

```
CREATE DATABASE CHARACTER SET UTF8;
```
• To convert an existing table with different encoding, use:

ALTER TABLE tab CONVERT TO CHARACTER SET utf8 COLLATE utf8\_unicode\_ci;

Note that CONVERT TO is critical to do the actual encoding conversion.

• Make sure your tables use the InnoDB engine. You can make sure that it is so by adding this line to your database configuration:

'OPTIONS': {'init\_command': 'SET storage\_engine=INNODB',}

[More.](https://docs.djangoproject.com/en/1.3/ref/databases/#creating-your-tables) Note that MySQL 5.5 (and probably 5.1) have already set InnoDB as the default engine).

- You can make the InnoDB engine the default one in my.cnf file (if you're on MySQL <= 5.0), and you don't even have to modify the global my.cnf but use a [custom config file](https://docs.djangoproject.com/en/1.3/ref/databases/#connecting-to-the-database) for your Django project.
- [In-memory database for tests,](http://tomislavsantek.iz.hr/2011/03/moving-mysql-databases-to-ramdisk-in-ubuntu-linux/) and also [this.](http://lists.mysql.com/mysql/147938) Rewritten in a cleaner way:

```
stop mysql
mount -t tmpfs -o size=400M tmpfs /tmp/ramdisk/
cp /var/lib/mysql /tmp/ramdisk/
mount --bind /tmp/ramdisk/ /var/lib/mysql
start mysql
```
- Speed tuning:
	- <http://www.mysqlperformanceblog.com/2010/02/28/maximal-write-througput-in-mysql/>
	- <http://www.stereoplex.com/blog/speeding-up-django-unit-test-runs-with-mysql>
	- <http://www.stereoplex.com/blog/speeding-up-django-unit-test-runs-with-mysql>
	- <http://www.mysqlperformanceblog.com/2007/11/01/innodb-performance-optimization-basics/>
	- [http://www.mysqlperformanceblog.com/2007/11/03/choosing-innodb\\_buffer\\_pool\\_size/](http://www.mysqlperformanceblog.com/2007/11/03/choosing-innodb_buffer_pool_size/)
	- <http://www.mysqlperformanceblog.com/2006/09/29/what-to-tune-in-mysql-server-after-installation/>
	- [http://www.mysqlperformanceblog.com/2007/11/01/innodb-performance-optimization-basics/#comment-](http://www.mysqlperformanceblog.com/2007/11/01/innodb-performance-optimization-basics/#comment-364739)[364739](http://www.mysqlperformanceblog.com/2007/11/01/innodb-performance-optimization-basics/#comment-364739)
	- Disable logging, slow-logging, binary log etc.
- Watch out for problems:
	- [http://stackoverflow.com/questions/2235318/how-do-i-deal-with-this-race-condition-in](http://stackoverflow.com/questions/2235318/how-do-i-deal-with-this-race-condition-in-django/2235624#2235624)[django/2235624#2235624](http://stackoverflow.com/questions/2235318/how-do-i-deal-with-this-race-condition-in-django/2235624#2235624)
	- [http://stackoverflow.com/questions/2221247/why-doesnt-this-loop-display-an-updated-object-count](http://stackoverflow.com/questions/2221247/why-doesnt-this-loop-display-an-updated-object-count-every-five-seconds/2221400#2221400)[every-five-seconds/2221400#2221400](http://stackoverflow.com/questions/2221247/why-doesnt-this-loop-display-an-updated-object-count-every-five-seconds/2221400#2221400)
	- <http://www.no-ack.org/2010/07/mysql-transactions-and-django.html>
	- <http://www.no-ack.org/2011/05/broken-transaction-management-in-mysql.html>
	- [QuerySet.get\\_or\\_create\(\)](https://github.com/django/django/blob/2591fb8d4c0246f68b79554976c012039df75359/django/db/models/query.py#L427) is clumsy anyway

### <span id="page-8-0"></span>**1.4 Forms**

Smart handling of forms in views (Credits go to [PyDanny&Co\)](http://speakerdeck.com/u/pydanny/p/advanced-django-forms-usage). Instead of this:

```
def my_view(request):
    if request.method == 'POST':
        form = MyForm(request.POST)
        if form.is_valid():
            form.hooray()
            return HttpResponseRedirect('/success/')
    else:
        form = MyForm()
    return render_to_response('my_template.html', {'form': form})
```
do this:

```
def my_view(request):
    form = MyForm(request.POST or None)
    if form.is_valid():
        form.hooray()
        return HttpResponseRedirect('/success/')
    return render_to_response('my_template.html', {'form': form})
```
The catch here is that form. is valid() returns False for unbound forms.

## <span id="page-9-0"></span>**1.5 Rarely-known (and/or undocumented) Django features**

• When converting *models.py* into a Python package, make sure that models there have app\_label set in their Meta:

```
class Meta:
    app_label = 'app-name'
```
Without this trick Django won't see the models.

- [form.Form.has\\_changed\(\)](https://github.com/django/django/blob/1.3.2/django/forms/forms.py#L316) checks if form data is different than the initial data
- [django.utils.html.linebreaks\(...\)](https://github.com/django/django/blob/1.3.2/django/utils/html.py#L71) converts newlines into  $\langle p \rangle$  and  $\langle \langle p \rangle$  tags
- [django.utils.html.urlize\(...\)](https://github.com/django/django/blob/1.3.2/django/utils/html.py#L102) safely converts URLs into clickable links. This is a hard task otherwise:
	- 1. <http://stackoverflow.com/questions/37684/how-to-replace-plain-urls-with-links>
	- 2. <http://www.codinghorror.com/blog/2008/10/the-problem-with-urls.html>
	- 3. <http://www.ietf.org/rfc/rfc1738.txt>
	- 4. <http://www.codinghorror.com/blog/2008/08/protecting-your-cookies-httponly.html>
- [model.Meta.order\\_with\\_respect\\_to](https://docs.djangoproject.com/en/1.3/ref/models/options/#order-with-respect-to) adds an additional field to the model, purely for ordering purposes. The code behind this feature:
	- 1. <https://github.com/django/django/blob/1.3.2/django/db/models/base.py#L227>
	- 2. <https://github.com/django/django/blob/1.3.2/django/db/models/base.py#L532>
	- 3. <https://github.com/django/django/blob/1.3.2/django/db/models/base.py#L603>
	- 4. <https://github.com/django/django/blob/1.3.2/django/db/models/base.py#L860>
	- 5. <https://github.com/django/django/blob/1.3.2/django/db/models/options.py#L114>
	- 6. <https://github.com/django/django/blob/1.3.2/django/db/models/fields/proxy.py>
- Check [the difference](https://docs.djangoproject.com/en/1.3/topics/db/queries/#spanning-multi-valued-relationships) between Model.objects.filter(a\_\_x=1, a\_y=2) and Model.objects.filter(a\_\_x=1).filter(a\_\_y=2)
- [A neat trick with aggregation and filtering](https://docs.djangoproject.com/en/1.3/topics/db/aggregation/#order-of-annotate-and-filter-clauses) if . filter() precedes . annotate() then the annotation is applied only to the filtered elements.

## <span id="page-9-1"></span>**1.6 REST, HTTP and Django**

#### **1.6.1 URLs, application structure**

- A good practice is to design your URL structure so that it more or less follows [the de facto standard convention.](http://en.wikipedia.org/wiki/Representational_State_Transfer#RESTful_web_services) Note that this is mostly about "ordnung", not about being RESTful. It's very hard, if not impossible, to write a RESTful service - and if you violate any of the REST principles, you're not RESTful anymore. So just accept that and follow whatever is reasonable.
- Still not convinced that REST is not what it appears to be (i.e. a way of naming URLs)? Check these resources (in random order): [S.O. thread #1,](http://stackoverflow.com/questions/973796/what-are-the-best-uses-of-rest-services) [Roy Fielding's article,](http://roy.gbiv.com/untangled/2008/rest-apis-must-be-hypertext-driven) [S.O. thread #2,](http://stackoverflow.com/questions/2001773/understanding-rest-verbs-error-codes-and-authentication) [Example of RESTful web service](http://www.peej.co.uk/articles/restfully-delicious.html) [design.](http://www.peej.co.uk/articles/restfully-delicious.html)
- Specifically, Django sessions are not RESTful so to speak (check these: [\[1\],](http://www.peej.co.uk/articles/no-sessions.html) [\[2\],](http://tech.groups.yahoo.com/group/rest-discuss/message/3583) [\[3\]\)](http://davidvancouvering.blogspot.com/2007/09/session-state-is-evil.html). But they are great otherwise, so why not use them? Web development is not a purity contest!
- Still, adopting parts of the REST philosophy is a good idea. Some readings: [\[1\],](http://stackoverflow.com/questions/6433480/restful-actions-services-that-dont-correspond-to-an-entity) [\[2\],](http://stackoverflow.com/questions/3408191/is-the-twitter-api-really-restful) [\[3\],](http://stackoverflow.com/questions/969585/rest-url-design-multiple-resources-in-one-http-call) [\[4\].](http://stackoverflow.com/questions/2173721/why-does-including-an-action-verb-in-the-uri-in-a-rest-implementation-violate-th)
- Get lost, my website is RESTful!!!!! collapses if only it uses HTML forms. For illustration let's imagine that we want to add books to a catalog. To create a new book resource you POST data to /books/ collection. If there is any error, you can get one of the HTTP error codes. If the new book resource is created, you get #201 response.

Now, that's not how it works in Django (or any other web framework)! In Django, if there is any form validation error, a normal (i.e. #200) response is returned, just with some additional HTML markup for presenting errors to the user. And even if the new book resource is created, a #302 redirect is returned. Moreover, you POST to the very same URL which you get the form from - and not to the /books/ collection!

Why do we have here such a big deviation from how it should look like in a RESTful case?

The answer is simple - the HTML form is kind of a separate application, a user interface to the server-side service - in the old days it would just be a standalone program. It's simply a coincidence (or signum temporis) that now it's a part of the same web application.

The moment we abandon the POST-REDIRECT-GET paradigm, and start POSTing forms to the backend using AJAX requests, we have a much cleaner separation of the user interface part and the underlying RESTful (or pseudo-RESTful) service. Only that the application is hooked to an URL in the same URL space..

So what to do about that? Just treat forms as non-RESTful parts, separate applications that happen to live in the same house. Use a consistent URL naming for them, like /books/1/edit, and don't think about them more.

- Some back up for what I've written above: [\[1\],](http://stackoverflow.com/questions/7259464/how-should-a-resource-edit-path-looks-like-on-a-restful-web-app) [\[2\],](http://stackoverflow.com/questions/1711653/three-step-buyonline-the-restful-way) [\[3\],](http://stackoverflow.com/questions/3432660/how-to-edit-a-resource) [\[4\],](http://stackoverflow.com/questions/1657454/how-to-do-a-restful-request-for-an-edit-form) [\[5\].](http://stackoverflow.com/questions/1269816/html-interface-to-restful-web-service-without-javascript)
- Some more reading about "RESTful" URLs: [\[1\],](http://stackoverflow.com/questions/1827293/restful-urls-for-a-search-service-with-an-arbitrary-number-of-filtering-criteria) [\[2\].](http://stackoverflow.com/questions/7272472/how-to-specify-a-range-of-data-or-multiple-entities-in-a-restful-web-service)
- Which HTTP error codes to use? [Here's the answer.](http://www.aisee.com/graph_of_the_month/http.png) Ok ok, I know :-)
- But seriously, there are some rules that are worth following.
- HttpResponseBadRequest [400] seems to be a good choice when Django view is reached but request parameters are invalid. Here are some [good](http://stackoverflow.com/questions/5077871/what-is-the-proper-http-response-code-for-request-without-mandatory-fields) [discussions](http://stackoverflow.com/questions/4781187/http-400-bad-request-for-logical-error-not-malformed-request-syntax) [on](http://stackoverflow.com/questions/1364527/http-status-code-for-bad-data) that.
- HttpResponseForbidden [403] seems like a good choice to indicate that authentication is needed in a situation when redirection to the login page doesn't make sense - e.g. for AJAX requests. Note that there is also 401 code, but it is meant to be used for the purposes of [HTTP authentication,](http://en.wikipedia.org/wiki/Basic_access_authentication) and not a custom one. [\(A nice](http://stackoverflow.com/questions/6113014/what-http-code-to-use-in-not-authenticated-and-not-authorized-cases) [discussion\)](http://stackoverflow.com/questions/6113014/what-http-code-to-use-in-not-authenticated-and-not-authorized-cases)

#### **1.6.2 Django and HTTP caching for static assets**

- [Introduction to HTTP caching](http://www.mnot.net/cache_docs/)
- Use an asset manager. There is one shipped with Django 1.3+ [\(django.contrib.staticfiles\)](https://docs.djangoproject.com/en/1.3/howto/static-files/) but it's not too powerful
	- Pick your favourite one from [django-pluggables](http://djangopackages.com/grids/g/asset-managers/)
	- A pretty great one is (was?) [django-mediagenerator](http://www.allbuttonspressed.com/projects/django-mediagenerator) (Hopefully someone will [maintain it\)](http://www.allbuttonspressed.com/goodbye#comment-372779409)
	- Your picked assed manager should be able to:
		- \* Combine & minimize CSS and JS scripts, preferably using [YUI Compressor](http://developer.yahoo.com/yui/compressor/) and/or [Google Closure](http://code.google.com/intl/pl-PL/closure/compiler/) [Compiler](http://code.google.com/intl/pl-PL/closure/compiler/)
		- \* Version the assets, i.e. give them unique names like sitescripts.1fhdysjnry46.js this is required to efficiently cache them
		- \* Now, you want your web server to serve the assets with one of these headers:

```
Expires: (now + 1 year)
Cache-Control: public, max-age=31536000
```
plus this one:

```
Last-Modified: {{ date }}
```
- \* Thanks to the above headers, the browser caches the assets for up to one year and in case it wants to check if an asset has changed, it sends a conditional request (using If-Modified-Since header) that makes it possible for the web server to reply with 304 Not Modified status code.
- \* [Perfect caching headers](http://www.allbuttonspressed.com/projects/django-mediagenerator#q-what-are-the-perfect-caching-headers)
- \* [Even more, from Yahoo](http://developer.yahoo.com/performance/rules.html#expires)
- \* In Apache one need to add something like this to the virtual host definition (after making sure that the relevant modules are loaded):

```
<Directory /my/project/dir/_generated_media>
   ExpiresActive On
   ExpiresDefault "access plus 1 year"
   Header merge Cache-Control "public"
   Header unset Etag
   FileETag None
</Directory>
```
- \* That's basically all for static assets there is no need to worry about things like proxy caches storing sensitive data etc.
- \* Ah, one more thing you probably want to have Keep-Alive on for static assets, but it's not that good for your Django application. So better think about some nginx. [Useful link](http://serverfault.com/questions/73812/should-i-activate-keepalive-in-apache2)
- \* Btw do not get frustrated if the caching doesn't work when you refresh the page using F5. [That's a](http://stackoverflow.com/questions/3934413/chrome-why-is-it-sending-if-modified-since-requests/3934694#3934694) [known issue.](http://stackoverflow.com/questions/3934413/chrome-why-is-it-sending-if-modified-since-requests/3934694#3934694)

#### **1.6.3 HTTP caching for Django views**

- There's probably no single setup suitable for all your views (pages)
- So let me just give you a few links:
	- [Caching in IE9](http://blogs.msdn.com/b/ie/archive/2010/07/14/caching-improvements-in-internet-explorer-9.aspx) Take a look at Vary-related issues, HTTPS caching, redirect caching etc.. It's not trivial to set it all up properly.
	- [Controlling HTTP caching from Django](https://docs.djangoproject.com/en/1.3/topics/cache/#upstream-caches)
	- [django.utils.cache module](https://docs.djangoproject.com/en/1.3/ref/utils/#module-django.utils.cache)
- Because of all these things to consider, if you don't have enough manpower to handle it properly, I think that it's not that unreasonable to just disable HTTP caching using something like this (idea borrowed from Google Docs):

```
response['Cache-Control'] = 'no-cache, no-store, max-age=0, must-revalidate'
response['Expires'] = 'Fri, 01 Jan 2010 00:00:00 GMT'
```
• Otherwise you would have to make sure that there's no leak of sensitive data, no old content is presented to users etc. (Btw using must-revalidate causes the back button in the browser to refresh (reload) the page when pressed.)

#### **1.6.4 Useful links**

- [HTTP 1.1 RFC 2616](http://www.w3.org/Protocols/rfc2616/rfc2616-sec13.html)
- [Cache-Control summary](http://palisade.plynt.com/issues/2008Jul/cache-control-attributes/)

#### **1.6.5 Other HTTP performance tips**

- Read [Yahoo guidelines](http://developer.yahoo.com/performance/)
- Read [Google guidelines](http://code.google.com/intl/pl-PL/speed/articles/)
- Use [YSlow,](http://developer.yahoo.com/yslow/) [PageSpeed](http://code.google.com/intl/pl-PL/speed/page-speed/) or even "Audits" tool from Chrome inspector to learn what are the bottlenecks of your site
- There are also other online: [Pingdom,](http://tools.pingdom.com/fpt/) [Redbot](http://redbot.org/)
- One thing that I think is interesting: [optimize the order of stylesheets and scripts](http://code.google.com/intl/pl-PL/speed/page-speed/docs/rtt.html#PutStylesBeforeScripts)
- Remember, [performance is a feature!](http://www.codinghorror.com/blog/2011/06/performance-is-a-feature.html)

# <span id="page-12-0"></span>**1.7 Non-HTTP caching and Django**

- Learn to use [the cache framework](https://docs.djangoproject.com/en/1.3/topics/cache/)
- Employ [template source caching](https://docs.djangoproject.com/en/dev/ref/templates/api/#loader-types) look for django.template.loaders.cached.Loader
- Consider using [two-phased template rendering](http://www.holovaty.com/writing/django-two-phased-rendering/)
- Try [Redis <http://redis.io/, it's more powerful than 'Memcached](http://memcached.org/) and not slower. Even if you're not impressed by its [command set](http://redis.io/commands) it has one major advantage over Memcached...
- ...which is the persistent storage. It's great not only because of being persistent, but also because it allows to decrease the chances of learning [dog piling](http://highscalability.com/strategy-break-memcache-dog-pile) aka [thundering herd](http://books.google.pl/books?id=m-bDb87UWL0C&pg=PA357&lpg=PA357&dq=thundering+herd+memcache&source=bl&ots=VURP6rGOpI&sig=oa-uHNZpj5IATTg_P_eF7852iWY&hl=pl&ei=6lqwTvX-E9T54QT73dicAQ&sa=X&oi=book_result&ct=result&resnum=4&ved=0CD0Q6AEwAw#v=onepage&q=thundering%20herd%20memcache&f=false) problem in practice. If you can dump your cached data and reload it later, then server crashes or restarts don't hurt that much.
- A nice [Redis tutorial](http://simonwillison.net/static/2010/redis-tutorial/)
- Btw, the thundering herd problem is related also to the normal usage of the cache check [django-newcache's](https://github.com/ericflo/django-newcache/blob/master/README.txt#L79) [README.](https://github.com/ericflo/django-newcache/blob/master/README.txt#L79)

# <span id="page-12-1"></span>**1.8 Avoid Apache :)**

- Apache is a mature and stable piece of software...
- ...but it's also a complex one. It's not that hard to leave a security hole or misconfigure it:
	- MPM vs Prefork
	- mod\_wsgi embedded vs daemon mode
	- Are you sure /etc/passwd is not exposed? I'm never sure :) Apache "thinks" in terms of files and folders so there might be a way (i.e. URL) to access sensitive data.
	- [http://stackoverflow.com/questions/6248772/should-django-python-apps-be-stored-in-the-web-server](http://stackoverflow.com/questions/6248772/should-django-python-apps-be-stored-in-the-web-server-document-root/6249943#6249943)[document-root/6249943#6249943](http://stackoverflow.com/questions/6248772/should-django-python-apps-be-stored-in-the-web-server-document-root/6249943#6249943)
	- [http://stackoverflow.com/questions/5021424/mod-wsgi-daemon-mode-wsgiapplicationgroup-and-python](http://stackoverflow.com/questions/5021424/mod-wsgi-daemon-mode-wsgiapplicationgroup-and-python-interpreter-separation)[interpreter-separation](http://stackoverflow.com/questions/5021424/mod-wsgi-daemon-mode-wsgiapplicationgroup-and-python-interpreter-separation)
- nginx is simpler and is the preferred server for static assets anyway.
- Btw use KeepAlive=0 for wsgi apps (to not run out of connections) vs KeepAlive=1 for static assets (to speed up serving them)

# **DJANGO 1.4 GOTCHAS**

<span id="page-14-0"></span>• Password hasing makes unit tests [very slow.](http://www.reddit.com/r/django/comments/seq59/are_other_people_experiencing_test_slowdown_in_14/) The solution is to switch back to MD5 hashing during when running tests:

```
if sys.argv[1] == 'test':
   PASSWORD_HASHERS = ('django.contrib.auth.hashers.MD5PasswordHasher',)
```
# <span id="page-16-0"></span>**BROWSERS, HTML5 & JAVASCRIPT**

## <span id="page-16-1"></span>**3.1 The hashbang hell**

- <http://danwebb.net/2011/5/28/it-is-about-the-hashbangs>
- <http://isolani.co.uk/blog/javascript/BreakingTheWebWithHashBangs>
- <http://webmasters.stackexchange.com/questions/32472/pros-cons-of-hash-navigation-from-seo-perspective>

## <span id="page-16-2"></span>**3.2 HTML5**

I've spent some time looking for the best explanations of different aspects of HTML5. Here are my findings.

#### **3.2.1 General**

- <http://mathiasbynens.be/notes/html5-levels>
- <http://html5doctor.com/avoiding-common-html5-mistakes/>

#### **3.2.2 Outlining**

- [New document outlines](http://html5doctor.com/outlines/) [sectioning flowchart](http://html5doctor.com/downloads/h5d-sectioning-flowchart.png) [\(source\)](http://html5doctor.com/happy-1st-birthday-us/)
- <http://html5doctor.com/the-section-element/>
- <http://html5doctor.com/the-article-element/>
- [Sections and outline](https://developer.mozilla.org/en-US/docs/Sections_and_Outlines_of_an_HTML5_document)
- [When to use sections](http://www.impressivewebs.com/html5-section/)
- <http://stackoverflow.com/questions/8734350/html5-structure-article-section-and-div-usage>
- <http://stackoverflow.com/questions/6947489/html5-appropriate-use-of-article-tag>

#### **3.2.3 Headings**

- In general it seems that <header> tag is optional it's only meant to wrap a single <hl> tag. <hl> tag sort of implies <header> around it.
- <http://html5doctor.com/the-header-element/> <http://html5doctor.com/the-header-element/#comment-5769>
- <http://stackoverflow.com/questions/7712871/difference-between-heading-inside-section-or-before-it-in-html5>
- <http://stackoverflow.com/questions/7796367/why-does-the-html5-header-element-require-a-h-tag>
- <http://stackoverflow.com/questions/4837269/html5-using-header-or-footer-tag-twice>
- <http://stackoverflow.com/questions/9663559/html5-section-headings>
- <http://www.w3.org/TR/html5/the-header-element.html#the-header-element>
- <http://www.w3.org/TR/html5/the-h1-h2-h3-h4-h5-and-h6-elements.html#the-h1-h2-h3-h4-h5-and-h6-elements>
- <http://www.w3.org/TR/html5/the-hgroup-element.html#the-hgroup-element>
- <http://www.w3.org/TR/html5/content-models.html#heading-content-0> (note no <header> tag!)
- <http://www.w3.org/TR/html5/headings-and-sections.html#headings-and-sections>

## <span id="page-17-0"></span>**3.3 Browsers' bfcache**

- Firefox has so called [bfcache \("Back-Forward Cache"\)](https://developer.mozilla.org/en-US/docs/Using_Firefox_1.5_caching) that keeps the state of the whole page, including JavaScript context, and restores it when user presses the Back button. This is separate from the in-browse page (HTTP) cache which stores only the initial page data, as sent by the server. More on this [here,](http://stackoverflow.com/questions/1195440/ajax-back-button-and-dom-updates) [here.](http://code.google.com/p/chromium/issues/detail?id=2879)
- [Example of how bfcache works.](http://www.twmagic.com/misc/cache.html)
- [Bfcache in Opera.](http://www.opera.com/support/kb/view/827/)
- [Bfcache in WebKit I.](http://www.webkit.org/blog/427/webkit-page-cache-i-the-basics/)
- [Bfcache in WebKit II.](http://www.webkit.org/blog/516/webkit-page-cache-ii-the-unload-event/)
- •

## <span id="page-17-1"></span>**3.4 jQuery Mobile**

- <https://github.com/jquery/jquery-mobile/issues/1571#issuecomment-1602190>
- •

## <span id="page-17-2"></span>**3.5 JavaScript**

• JS has some [evil parts,](http://wtfjs.com/) use [CoffeeScript](http://coffeescript.org/) (also protects from RSI ;))

**FOUR**

# **PYTHON 2.X RARITIES**

## <span id="page-18-1"></span><span id="page-18-0"></span>**4.1 Slicing, extended slicing,** *Ellipsis* **- a[i:j:step], a[i:j, k:l], a[..., i:j]**

More: [\[1\],](http://docs.python.org/release/2.7/library/functions.html#slice) [\[2\],](http://stackoverflow.com/questions/118370/how-do-you-use-the-ellipsis-slicing-syntax-in-python) [\[3\].](http://stackoverflow.com/questions/772124/what-does-the-python-ellipsis-object-do)

**>>> class C**(object): **... def** \_\_getitem\_\_(self, sli): **... print** sli  $\Rightarrow$   $>$   $\circ$  =  $C()$ **>>>** c[2, 1:3, 1:4:6, ..., 4:, :6, :, ::-1] (2, slice(1, 3, None), slice(1, 4, 6), Ellipsis, slice(4, None, None), slice(None, 6, None), slice(No

#### <span id="page-18-2"></span>**4.2 NotImplemented**

Special value which can be returned by the "rich comparison" special methods (eq (),  $\pm$ lt (), and friends), to [indicate that the comparison is not implemented with respect to the other type..](http://docs.python.org/release/2.7/library/constants.html#NotImplemented)

[\\*NotImplemented\\* and reflected operands.](http://stackoverflow.com/questions/101268/hidden-features-of-python/3693838#3693838)

### <span id="page-18-3"></span>**4.3 iter(obj, sentinel)**

[The iter\(callable, until\\_value\) function repeatedly calls callable and yields its result until until\\_value is returned.](http://stackoverflow.com/questions/101268/hidden-features-of-python/102202#102202)

Example: for line in iter(f.read(),  $'\n\in'$ ): ...

#### <span id="page-18-4"></span>**4.4 Rot13 source encoding**

<http://stackoverflow.com/questions/101268/hidden-features-of-python/1024693#1024693>

#### <span id="page-18-5"></span>**4.5 Negative \*round()\***

Negative precision affects digits in front of the decimal point:

```
>>> str(round(1234.5678, -2))
'1200.0'
>>> str(round(1234.5678, 2))
'1234.57'
```
## <span id="page-19-0"></span>**4.6 Reversing a string or a list (well, a sequence)**

It's is as simple as making a copy of it with negative increment:  $sequence$  [::-1] - which is equivalent to sequence  $[-1:-1]$  (see: [Extended slices\)](http://docs.python.org/release/2.3.5/whatsnew/section-slices.html).

# <span id="page-20-0"></span>**PYTHON 2.X TYPE SYSTEM, METACLASSES AND MORE**

## <span id="page-20-1"></span>**5.1 General information**

- Basic fact: *EVERYTHING IS AN OBJECT*
- Object is an instance of a class, which is called its type:  $type(x)$  is x.  $_class_$  /always True/
- Each&every class object inherits directly or indirectly from root base class object
- Thus each&every object (i.e. class instance) is a direct or indirect instance of object class: isinstance(x, object) is True /always/
- Classes are also objects, therefore they also are instances of (other) classes (called metaclasses) *[My own idea: objects can be mentally split into (*) "plain" objects and (\*) class objects (kind of plain objects with additional class stuff attached to them) ]\*
- Because every object, including class object, has its class  $x$ . class , and that class has its own class x. class\_. class\_, the chain would be infinite. As a solution, there is a class named type which is its own type, i.e. type. \_\_class\_\_ is type - that type class works as type of types (sth like "the ultimate type")

### <span id="page-20-2"></span>**5.2 Built-in types**

For most built-in types the following relationships occur:

```
type(1) is int; int.__bases__ == (object,); type(int) is type; int.__class__ is type
type(1.0) is float; float.__bases__ == (object,); type(float) is type; float.__class__ is type
type(Ellipsis) is ellipsis; ellipsis.__bases__ == (object,); type(ellipsis) is type; # note that 'el
type(lambda:1) is function; function.__bases__ == (object,); type(function) is type; # same as with
```
As for strings, it's the same after taking into account one minor detail:

```
type('text') is str; str.__bases__ == (basestring,); basestring.__bases_ == (object,); type(str) is
str.__class__ is type; basestring.__class__ is type;
type(u'text') is unicode; unicode.__bases__ == (basestring,); type(unicode) is type
```
There is one edge case on the top of class hierarchy: type inherits from object (which is the root base class for all other classes; doesn't inherit from anything else), while  $\circ$ b ject is instance of type:

```
object.\_\_\_\_\ ==\ () # object is a root base class
type. bases == (object, ) # object is a root base class, so type has to inherit from it
object.__class__ is type # object is an instance of the type of all types, i.e. type
type. class is type \frac{1}{2} type is a type of itself
isinstance(type, object) is True # type class object is an instance of object class
isinstance(object, type) is True # object class object is an instance of type which is a descendant
```
#### <span id="page-21-0"></span>**5.3 Prerequisites for the subsequent sections**

["For new-style classes, implicit invocations of special methods are only guaranteed to work correctly if](http://docs.python.org/release/2.7/reference/datamodel.html#special-method-lookup-for-new-style-classes) [defined on an object's type, not in the object's instance dictionary."](http://docs.python.org/release/2.7/reference/datamodel.html#special-method-lookup-for-new-style-classes) In other words, C() resolves to C.  $class$  call (C) and not to C.  $_{call}$  (). The latter  $_{call}$  method is injected into the created C instance.

```
>>> type.__call__(int)
\bigcap>>> type.__call__(int, 1)
1
>>> int.__new__(int)
\cap>>> int.__new__(int, 1)
1
```
#### <span id="page-21-1"></span>**5.4 Object creation a.k.a. class instantiation**

To create an object of class C one use:  $c = C(\ldots)$ .

 $C(\ldots)$  is a syntatic sugar for C.  $\text{\_class}\ldots\text{\_cal{cal}}$ .  $\text{\_call}\ldots$ , ??? which is a method call on class object C, a method which is taken from class of C class (unless called explicitely as  $c_{\text{mod}} 11_{\text{mod}}$ ) ???, more on this [here\)](http://docs.python.org/release/2.7/reference/datamodel.html#special-method-lookup-for-new-style-classes) i.e. C.\_\_class\_\_, i.e. metaclass, i.e. often the built-in type class (uff!):

```
def __call__(self, *kargs, **kwargs):
   obj = self.__new__(self, *kargs, **kwargs)obj.__init__(*kargs, **kwargs)
   return obj
```
self. \_\_new\_\_() is a static method meant to create an instance of a class passed to it as a first parameter. It's often taken from object base class, but can be overriden in given class, to customize the creation of class instances. More on <u>new</u> () is [here](http://www.python.org/download/releases/2.2.3/descrintro/#__new__) and [here.](http://docs.python.org/release/2.7/reference/datamodel.html#object.__new__)

Subsequently, self. \_\_init\_() takes the class instance object and initializes it.

### <span id="page-21-2"></span>**5.5 Special case of object creation: class declaration a.k.a. metaclass instantiation**

The following declaration:

```
class C(object):
   a = 1
```
is nothing more than just a syntatic sugar for:  $C = C$ . metaclass ('C', (object,), {'a': 1}) where \_\_metaclass\_\_ is determined according to [this.](http://www.python.org/download/releases/2.2.3/descrintro/#metaclasses) and very often it resolves to the built-in type class, therefore the above can often be rewritten as:  $C = type('C', (object,), { 'a': 1}).$ 

type('C', (object,), {'a': 1}) is a syntatic sugar for type. \_\_class\_\_.\_call\_('C', (object,),  $\{a': 1\}$ ) (which can be simplified to type.  $\_call\_('C',$  (object,),  $\{a': 1\}$ 1}) because type. class is type is always true) and this is resolved like a standard object creation described in the previous section.

### <span id="page-22-0"></span>**5.6 A more complex example of "class + metaclass + instantiation" hell**

This:

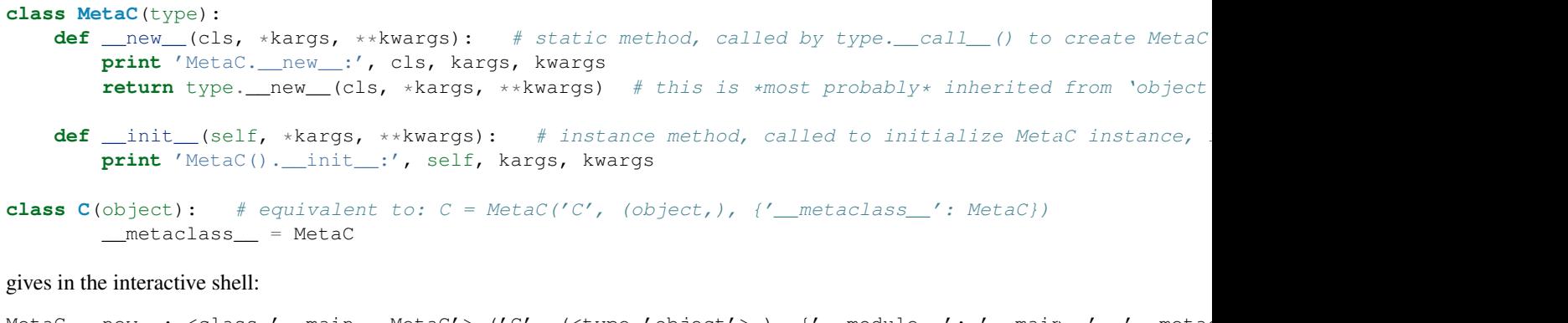

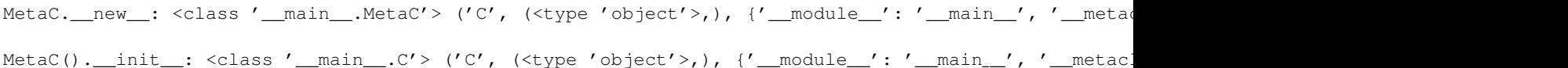

### <span id="page-22-1"></span>**5.7 Another - even more complex - example of "class + metaclass + instantiation" hell**

This:

```
class MetaC(type): # equivalent to: MetaC = MetaC('MetaC', (type,), {' metaclass ': MetaC})
   __metaclass__ = MetaC # MetaC is own metaclass!
    def __call__(cls, *kargs, **kwargs):
       print 'MetaC.__call__:', cls, kargs, kwargs
       return type.__call__(cls, *kargs, **kwargs)
    def new (cls, *kargs, **kwargs): # this is *most probably* inherited from 'object' class
       print 'MetaC.__new__:', cls, kargs, kwargs
       return type.__new__(cls, *kargs, **kwargs)
    def __init__(self, *kargs, **kwargs):
       print 'MetaC().__init__:', self, kargs, kwargs
```
gives in the interactive shell:

```
MetaC. call : <class ' main _. MetaC'> ('MetaC', (<type 'type'>,), {' call ': <function _call
MetaC.__new__: <class '__main__.MetaC'> ('MetaC', (<type 'type'>,), {'__call_': <function __call_ a
MetaC()._init_: <class '_main_.MetaC'> ('MetaC', (<type 'type'>,), {'_call_': <function _call
```
# <span id="page-23-0"></span>**5.8 Further reading**

- <http://python.org/doc/newstyle/>
- [http://docs.python.org/reference/datamodel.html,](http://docs.python.org/reference/datamodel.html) especially [http://docs.python.org/reference/datamodel.html#cu](http://docs.python.org/reference/datamodel.html#customizing-class-creation)stomizing[class-creation](http://docs.python.org/reference/datamodel.html#customizing-class-creation)
- [http://stackoverflow.com/questions/395982/metaclass-new-cls-and-super-can-someone-explain-the](http://stackoverflow.com/questions/395982/metaclass-new-cls-and-super-can-someone-explain-the-mechanism-exa/396109)[mechanism-exa/396109](http://stackoverflow.com/questions/395982/metaclass-new-cls-and-super-can-someone-explain-the-mechanism-exa/396109)
- [http://stackoverflow.com/questions/100003/what-is-a-metaclass-in-python,](http://stackoverflow.com/questions/100003/what-is-a-metaclass-in-python) [http://stackoverflow.com/questions/1](http://stackoverflow.com/questions/100003/what-is-a-metaclass-in-python/6581949#6581949)00003/what[is-a-metaclass-in-python/6581949#6581949](http://stackoverflow.com/questions/100003/what-is-a-metaclass-in-python/6581949#6581949)
- <http://stackoverflow.com/questions/3798835/understanding-get-and-set-and-python-descriptors>
- <http://docs.python.org/reference/datamodel.html#implementing-descriptors>
- <http://docs.python.org/howto/descriptor.html#invoking-descriptors>
- <http://docs.python.org/reference/datamodel.html#special-method-lookup-for-new-style-classes>
- <http://docs.python.org/reference/datamodel.html#more-attribute-access-for-new-style-classes>
- <https://groups.google.com/forum/#!topic/secrets-of-the-framework-creators/UTCMHguEhKs>
- <http://users.rcn.com/python/download/Descriptor.htm>
- Python descriptors/descriptor protocol: [http://users.rcn.com/python/download/Descriptor.htm,](http://users.rcn.com/python/download/Descriptor.htm) [http://docs.python.org/howto/descriptor.html,](http://docs.python.org/howto/descriptor.html) [http://martyalchin.com/2007/nov/23/python-descriptors-part-](http://martyalchin.com/2007/nov/23/python-descriptors-part-1-of-2/)[1-of-2/](http://martyalchin.com/2007/nov/23/python-descriptors-part-1-of-2/)
- Descriptors vs bound/unbound methods: [http://stackoverflow.com/questions/1015307/python-bind-an](http://stackoverflow.com/questions/1015307/python-bind-an-unbound-method)[unbound-method,](http://stackoverflow.com/questions/1015307/python-bind-an-unbound-method) [http://stackoverflow.com/questions/114214/class-method-differences-in-python-bound](http://stackoverflow.com/questions/114214/class-method-differences-in-python-bound-unbound-and-static/114289#114289)[unbound-and-static/114289#114289,](http://stackoverflow.com/questions/114214/class-method-differences-in-python-bound-unbound-and-static/114289#114289) [http://stackoverflow.com/questions/114214/class-method-differences-in](http://stackoverflow.com/questions/114214/class-method-differences-in-python-bound-unbound-and-static/114289#114289)[python-bound-unbound-and-static/114289#114289](http://stackoverflow.com/questions/114214/class-method-differences-in-python-bound-unbound-and-static/114289#114289)

**CHAPTER**

**SIX**

# **USEFUL SERVICES**

# <span id="page-24-1"></span><span id="page-24-0"></span>**6.1 Logs, monitoring, metrics**

- <http://newrelic.com/>
- <http://airbrake.io>
- <http://www.exceptional.io/>
- <http://graylog2.org/about>
- <https://www.metricfire.com/>
- <http://loggly.com/>
- <http://www.statsmix.com/>
- <https://www.getsentry.com>
- <https://scoutapp.com/>
- <https://papertrailapp.com/>

## <span id="page-24-2"></span>**6.2 PaaS**

- <http://cloudfoundry.com/>
- <https://openshift.redhat.com>
- <http://appfog.com>
- <http://dotcloud.com>
- <http://www.activestate.com/stackato>

# <span id="page-24-3"></span>**6.3 CI**

• <https://www.shiningpanda-ci.com/>

# <span id="page-25-0"></span>**6.4 Usability/browser testing**

- <http://www.feedbackarmy.com/>
- <http://www.browserstack.com/>

# <span id="page-25-1"></span>**6.5 Misc APIs**

- <http://www.fullcontact.com/>
- <http://pusher.com/>
- <http://chart.io/>
- <http://www.elasticsearch.org/>

# <span id="page-25-2"></span>**6.6 Private cloud storage**

• <https://owncloud.com/>

**SEVEN**

# <span id="page-26-0"></span>**MISCELLANEOUS TIPS&TRICKS**

## <span id="page-26-1"></span>**7.1 Postfix**

- After updating /etc/aliases, in order for Postfix to see the updated aliases, newaliases command has to be issued in bash
- Set up a Gmail relay:
	- [http://serverfault.com/questions/119278/configure-postfix-to-send-relay-emails-gmail-smtp-gmail-com](http://serverfault.com/questions/119278/configure-postfix-to-send-relay-emails-gmail-smtp-gmail-com-via-port-587)[via-port-587](http://serverfault.com/questions/119278/configure-postfix-to-send-relay-emails-gmail-smtp-gmail-com-via-port-587)
	- [http://productforums.google.com/forum/#!category-topic/gmail/composing-and-sending](http://productforums.google.com/forum/#!category-topic/gmail/composing-and-sending-messages/7QWAO_aunhc)[messages/7QWAO\\_aunhc](http://productforums.google.com/forum/#!category-topic/gmail/composing-and-sending-messages/7QWAO_aunhc)
	- [http://www.postfix.org/postconf.5.html#relay\\_transport](http://www.postfix.org/postconf.5.html#relay_transport)
	- [http://www.postfix.org/TLS\\_README.html](http://www.postfix.org/TLS_README.html)
	- Postfix configuration is not that complex, there's a lot of options but the docs are well-written
	- <http://www.howtoforge.com/forums/showthread.php?p=105989>

## <span id="page-26-2"></span>**7.2 git**

• In the precommit hook one can add  $ack-green$  "pdb\.set trace\(\)" to find all remaining pdb calls. [You can also do much more there.](http://tech.yipit.com/2011/11/16/183772396/)

## <span id="page-26-3"></span>**7.3 Virtualbox (+ Ubuntu)**

- Port mapping in the NAT mode [http://superuser.com/questions/424083/virtualbox-host-ssh-to-guest.](http://superuser.com/questions/424083/virtualbox-host-ssh-to-guest) Then: ssh -p 2222 user@localhost.
- An imported Vbox image cannot connect to the network: [https://forums.virtualbox.org/viewtopic.php?f=6&t=24383.](https://forums.virtualbox.org/viewtopic.php?f=6&t=24383) One have to comment out entries in /etc/udev/rules.d/70-persistent-net.rules (in the guest OS of course) as they contain MAC address of the formerly used virtual machine, and the restart the guest.
- Using host's DNS resolver in the NAT mode: [http://www.virtualbox.org/manual/ch09.html#nat\\_host\\_resolver\\_proxy.](http://www.virtualbox.org/manual/ch09.html#nat_host_resolver_proxy) That makes host's /etc/hosts used for DNS lookups in the virtual machine.
- Watch out for DNS resolving in Ubuntu Precise (12.04+): [http://www.stgraber.org/2012/02/24/dns-in-ubuntu-](http://www.stgraber.org/2012/02/24/dns-in-ubuntu-12-04/)[12-04/,](http://www.stgraber.org/2012/02/24/dns-in-ubuntu-12-04/) [https://plus.google.com/105897381673403508112/posts/UNrkEtAw6MX.](https://plus.google.com/105897381673403508112/posts/UNrkEtAw6MX)

**CHAPTER**

**EIGHT**

# **ONLINE BOOKS**

<span id="page-28-0"></span>• [TCP/IP Guide](http://www.tcpipguide.com/free/t_toc.htm)

**CHAPTER**

**NINE**

# **INDICES AND TABLES**

<span id="page-30-0"></span>• *genindex*

• *search*